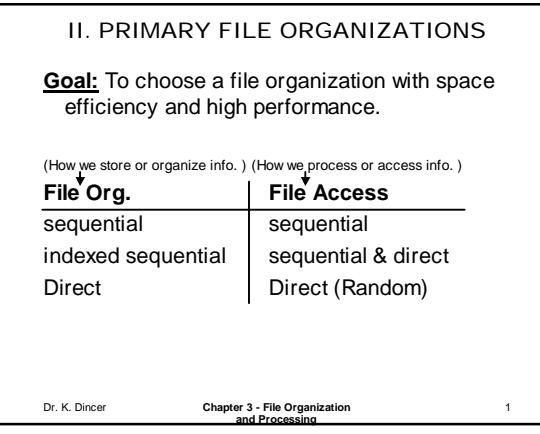

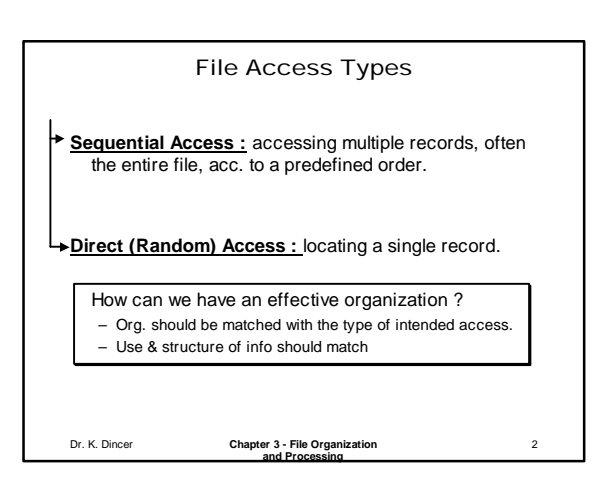

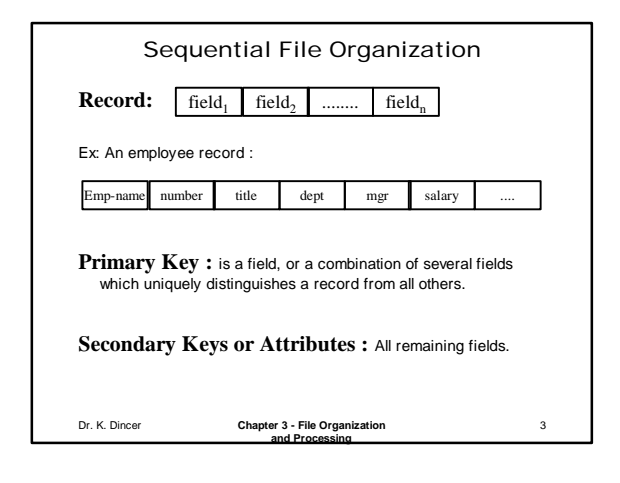

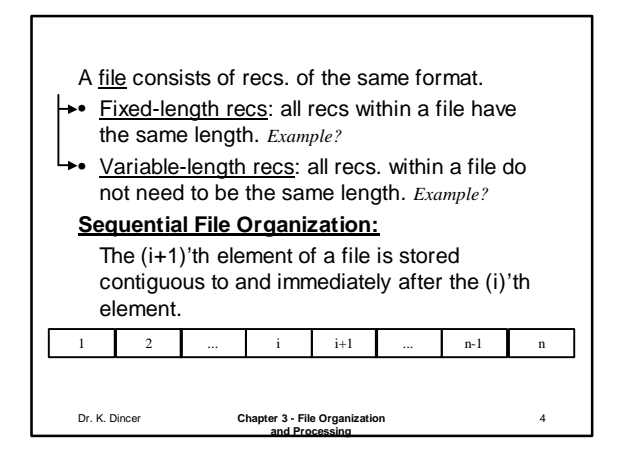

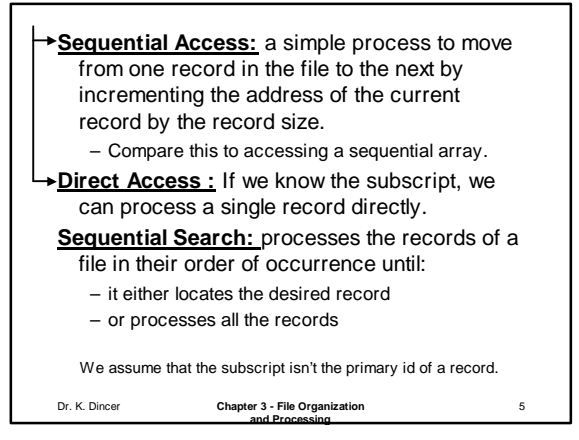

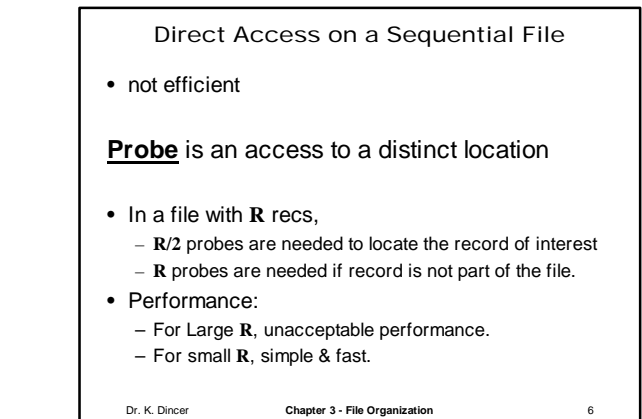

**and Processing**

6

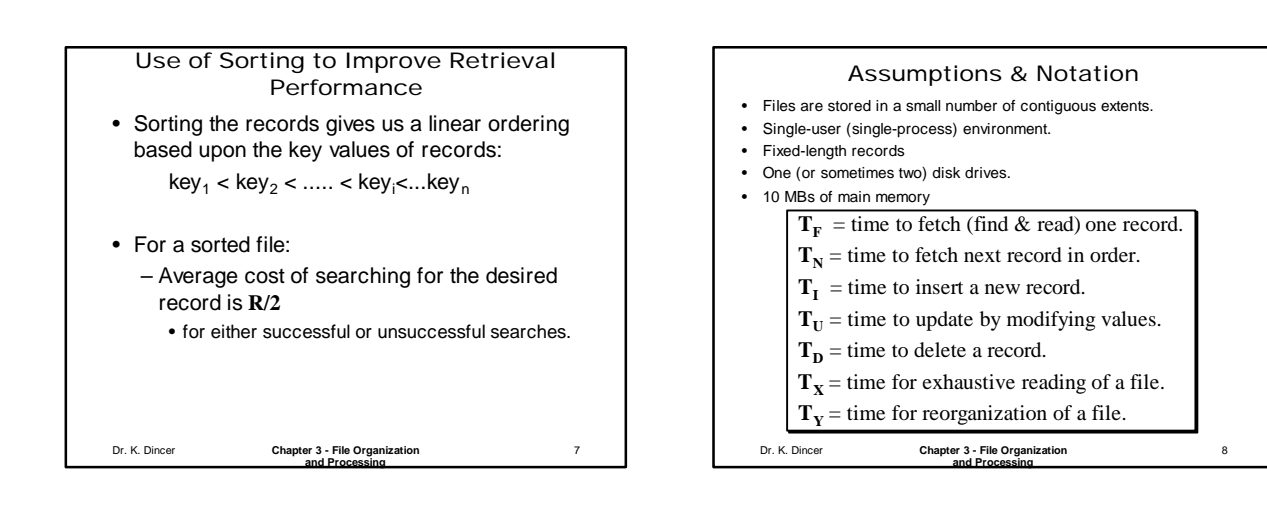

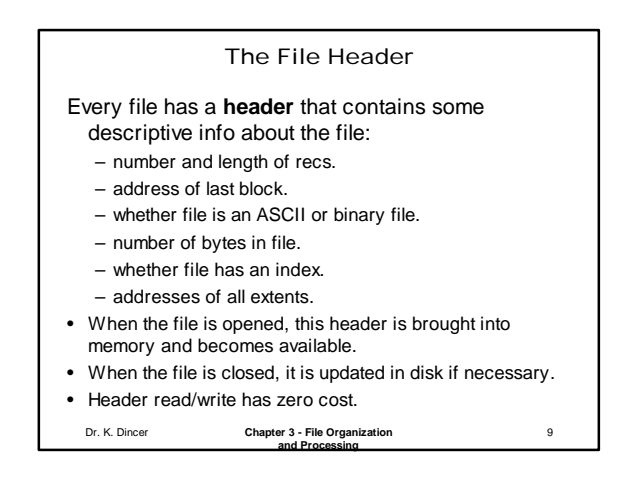

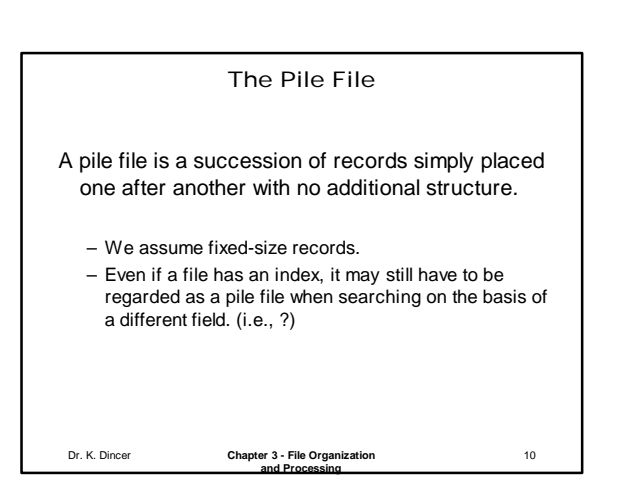

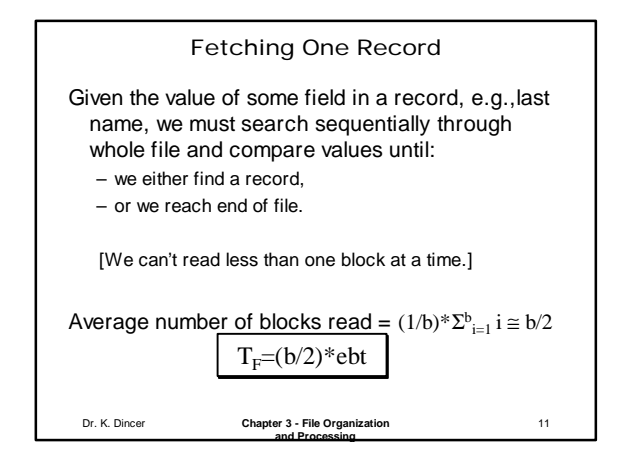

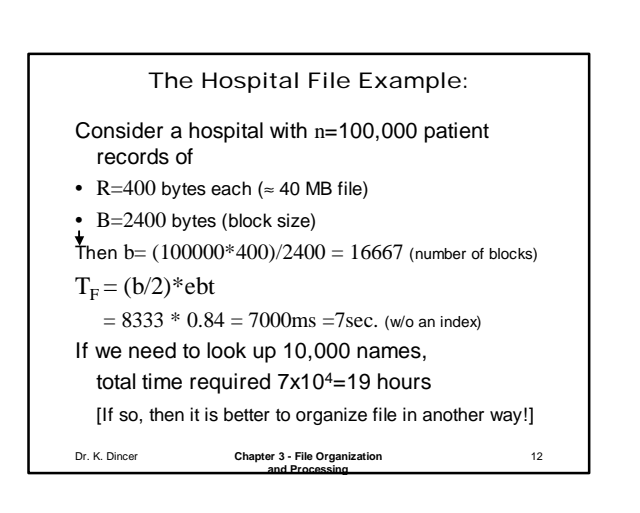

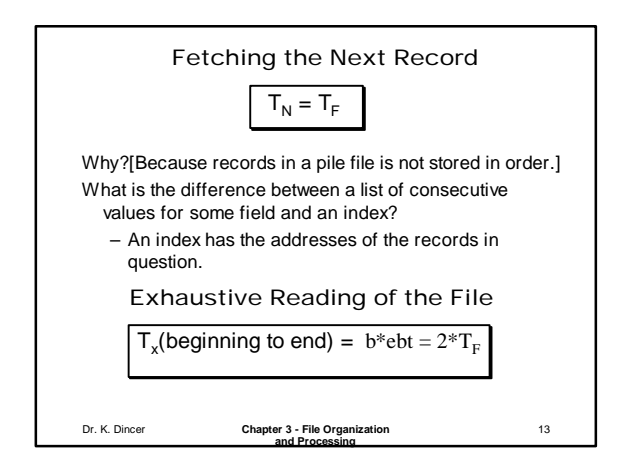

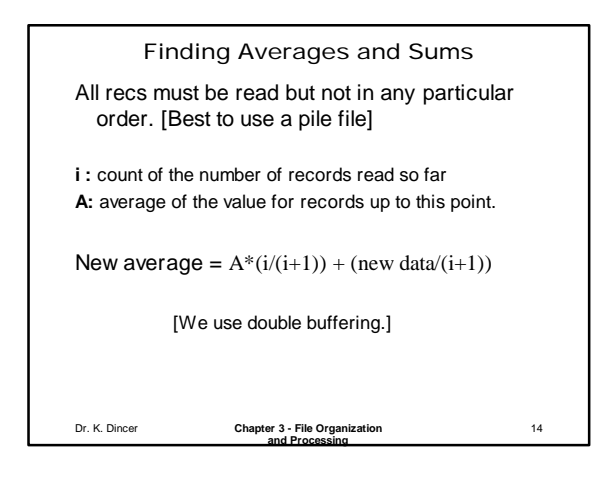

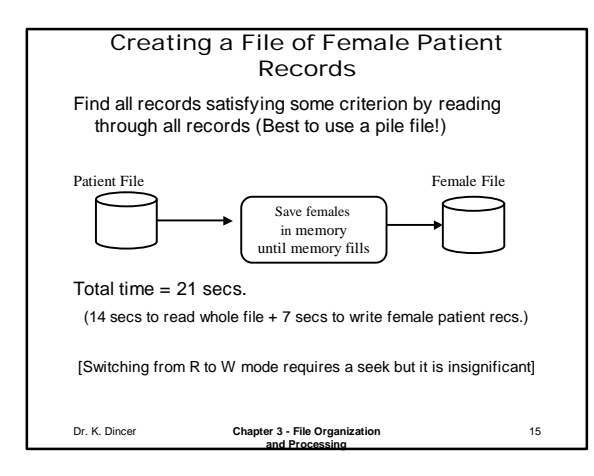

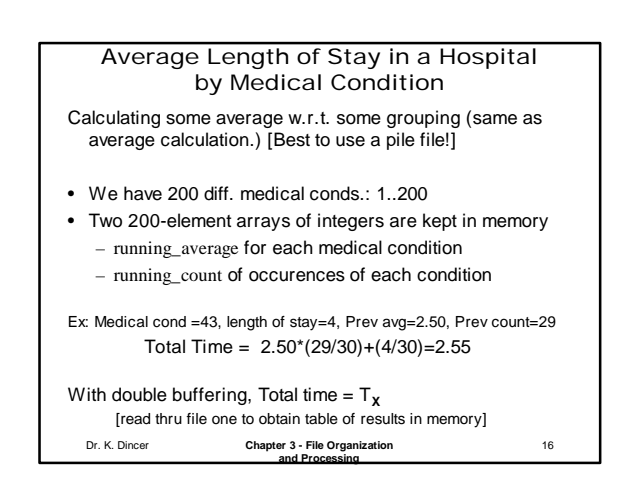

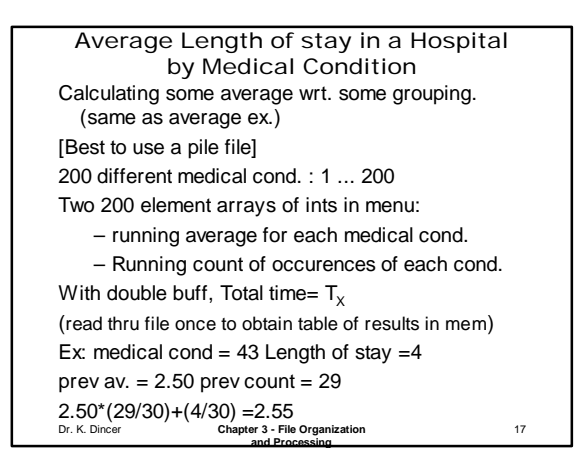

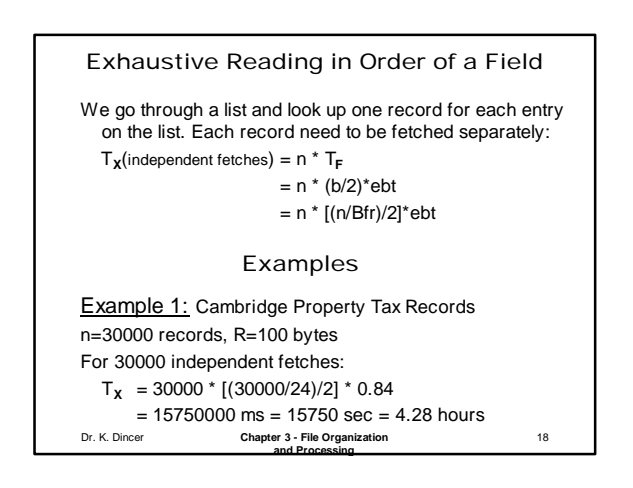

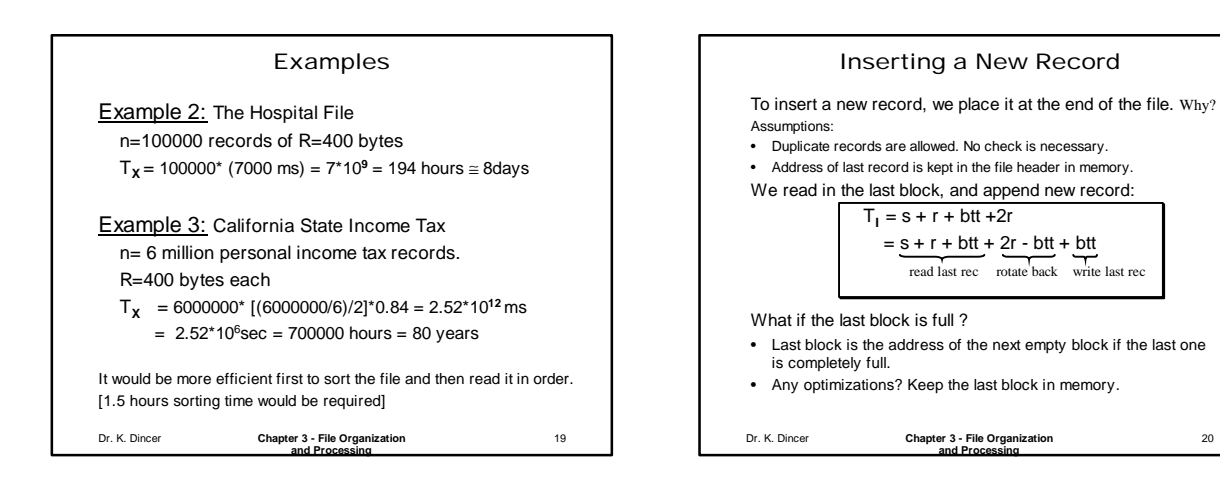

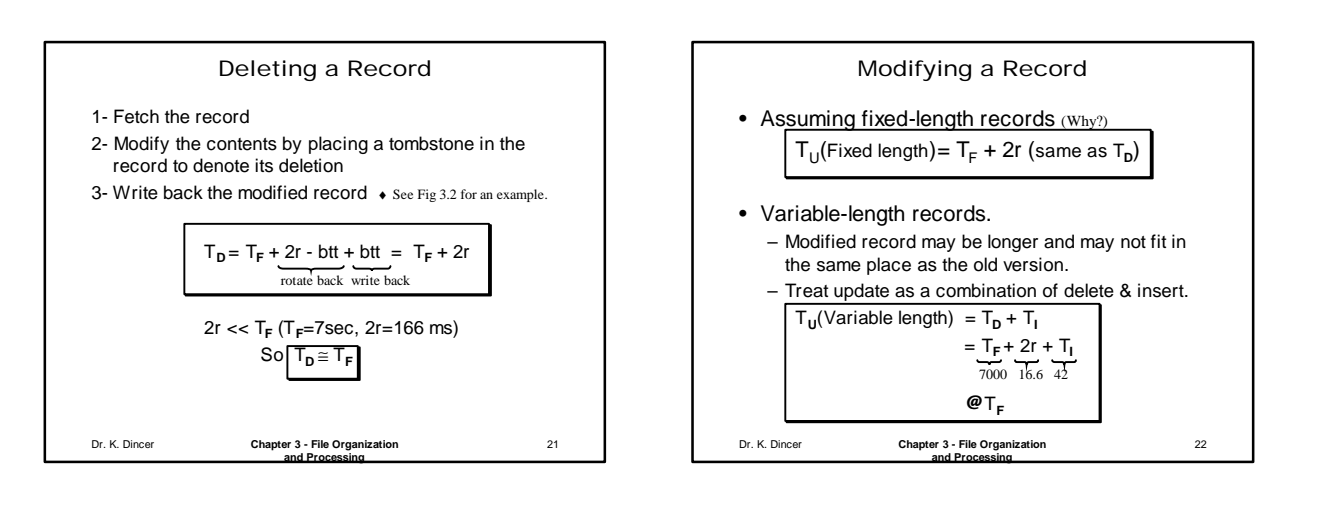

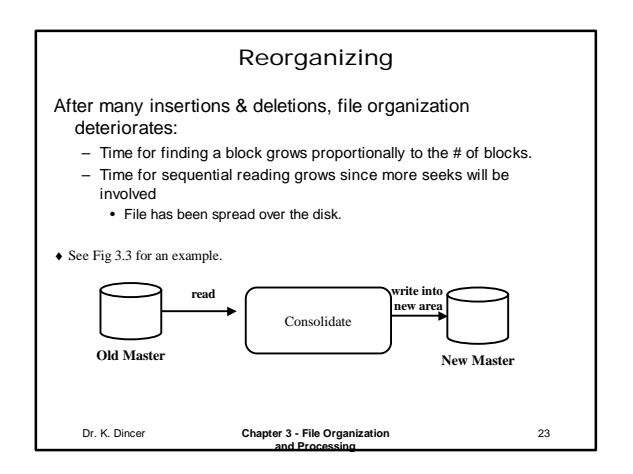

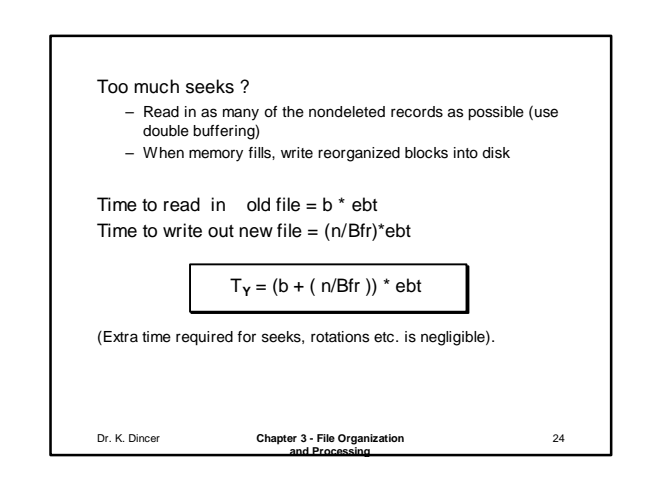

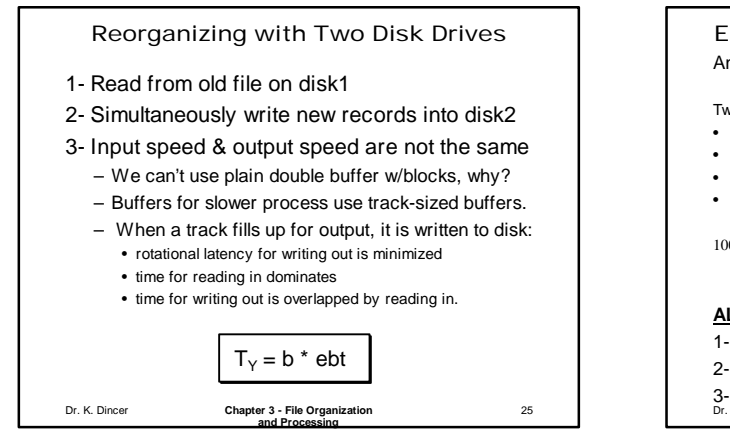

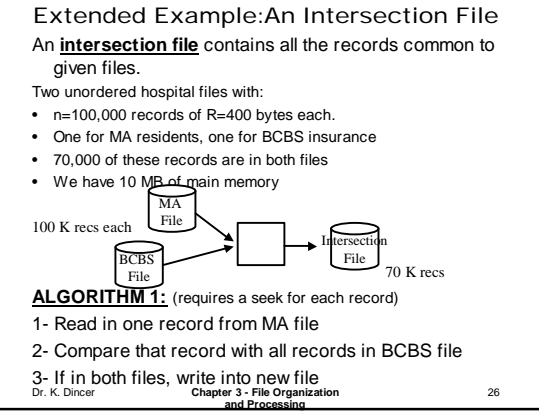

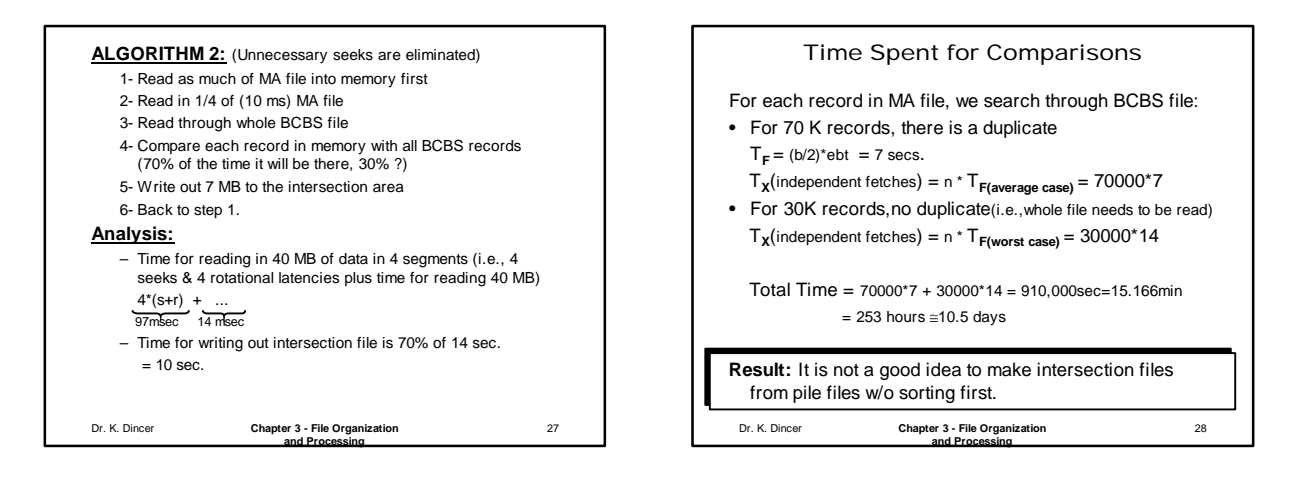